# **Chapter 15**

## **Exception Handling**

#### **Chapter Goals**

- **To learn how to throw exceptions**
- **To be able to design your own exception classes**
- **To understand the difference between checked and unchecked exceptions**
- **To learn how to catch exceptions**
- **To know when and where to catch an exception**

### **Error Handling**

- **Traditional approach: Method returns error code**
- **Problem: Forget to check for error code** Failure notification may go undetected
- **Problem: Calling method may not be able to do anything about failure**
	- Program must fail too and let its caller worry about it
	- Many method calls would need to be checked

*Continued…*

## **Error Handling**

- **Instead of programming for success x.doSomething()**
	- you would always be programming for failure:
	- **if (!x.doSomething()) return false;**

## **Throwing Exceptions**

#### • **Exceptions:**

- Can't be overlooked
- Sent directly to an exception handler–not just caller of failed method
- **Throw an exception object to signal an exceptional condition**
- **Example: IllegalArgumentException:**

#### **illegal parameter value**

**IllegalArgumentException exception = new IllegalArgumentException("Amount exceeds balance"); throw exception;** 

*Continued…*

## **Throwing Exceptions**

• **No need to store exception object in a variable:**

**throw new IllegalArgumentException("Amount exceeds balance");** 

- **When an exception is thrown, method terminates immediately**
	- Execution continues with an exception handler

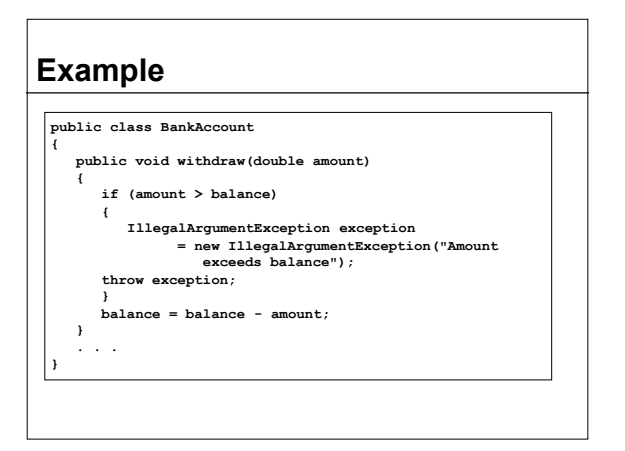

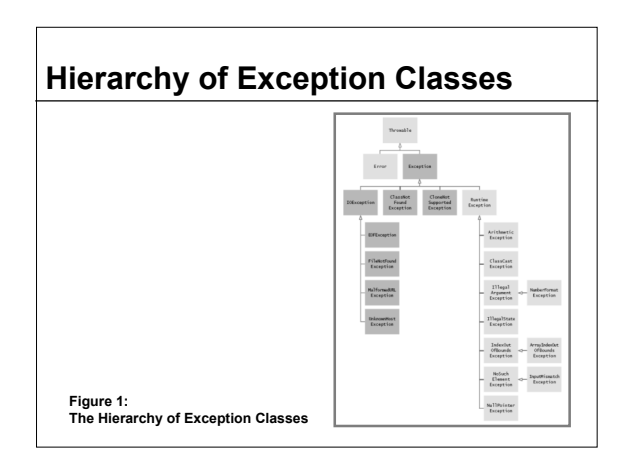

## **Syntax 15.1: Throwing an Exception**

**throw** *exceptionObject***;**

**Example: throw new IllegalArgumentException();**

**Purpose: To throw an exception and transfer control to a handler for this exception type**

## **Self Check**

- **1. How should you modify the deposit method to ensure that the balance is never negative?**
- **2. Suppose you construct a new bank account object with a zero balance and then call withdraw(10). What is the value of balance afterwards?**

### **Answers**

- **1. Throw an exception if the amount being deposited is less than zero.**
- **2. The balance is still zero because the last statement of the withdraw method was never executed.**

## **Checked and Unchecked Exceptions**

- **Two types of exceptions:**
	- Checked
		- The compiler checks that you don't ignore them
		- Due to external circumstances that the
		- programmer cannot prevent
		- Majority occur when dealing with input and output
		- For example, IOException

# **Checked and Unchecked Exceptions**

- **Two types of exceptions:**
	- **Unchecked:** 
		- Extend the class RuntimeException or Error
		- They are the programmer's fault
		- Examples of runtime exceptions:

#### **NumberFormatException IllegalArgumentException NullPointerException**

• Example of error: OutOfMemoryError

## **Checked and Unchecked Exceptions** • **Categories aren't perfect:** Scanner.nextInt throws unchecked InputMismatchException **Programmer cannot prevent users from entering** incorrect input This choice makes the class easy to use for beginning programmers • **Deal with checked exceptions principally when programming with files and streams** *Continued…*

## **Checked and Unchecked Exceptions**

• **For example, use a Scanner to read a file**

**String filename = . . .; FileReader reader = new FileReader(filename); Scanner in = new Scanner(reader);** 

**But, FileReader constructor can throw a FileNotFoundException**

## **Checked and Unchecked Exceptions**

- **Two choices:**
	- **Handle the exception**
	- Tell compiler that you want method to be terminated when the exception occurs
		- Use throws specifier so method can throw a checked exception

**public void read(String filename) throws FileNotFoundException**

**{ FileReader reader = new FileReader(filename); Scanner in = new Scanner(reader);** 

 **. . . }** 

*Continued…*

# **Checked and Unchecked Exceptions** • For multiple exceptions:

**public void read(String filename) throws IOException, ClassNotFoundException**

- Keep in mind inheritance hierarchy: If method can throw an IOException and FileNotFoundException, only use IOException
- **Better to declare exception than to handle it incompetently**

# **Syntax 15.2: Exception Specification**

*accessSpecifier returnType*

 *methodName***(parameterType parameterName, . . .)** *throws ExceptionClass***,** *ExceptionClass***, . . .**

**Example:**

**public void read(BufferedReader in) throws IOException**

**Purpose: To indicate the checked exceptions that this method can throw**

### **Self Check**

- **3. Suppose a method calls the FileReader constructor and the read method of the FileReader class, which can throw an IOException. Which throws specification should you use?**
- **4. Why is a NullPointerException not a checked exception?**

#### **Answer**

- **3. The specification throws IOException is sufficient because FileNotFoundException is a subclass of IOException.**
- **4. Because programmers should simply check for null pointers instead of trying to handle a NullPointerException.**

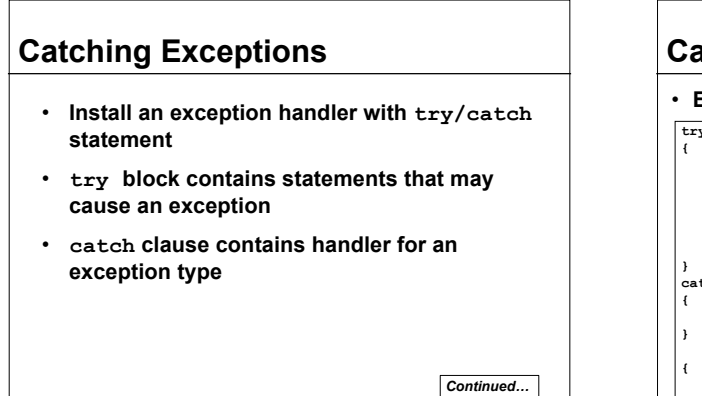

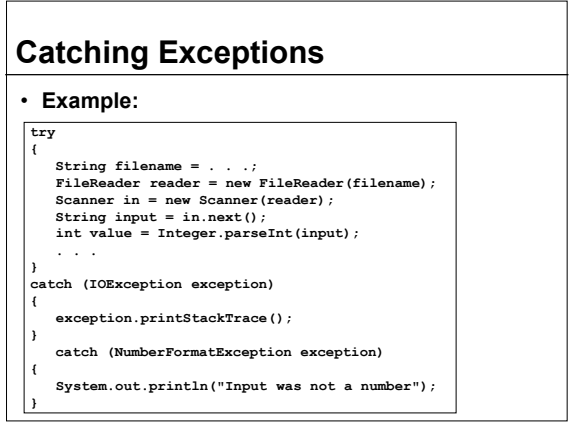

## **Catching Exceptions**

- **Statements in try block are executed**
- **If no exceptions occur, catch clauses are skipped**
- **If exception of matching type occurs, execution jumps to catch clause**
- **If exception of another type occurs, it is thrown until it is caught by another try**

**block** *Continued…*

## **Catching Exceptions**

- **catch (IOException exception) block exception contains reference to the exception** 
	- object that was thrown
	- catch clause can analyze object to find out more details
	- exception.printStackTrace(): printout of chain of method calls that lead to exception

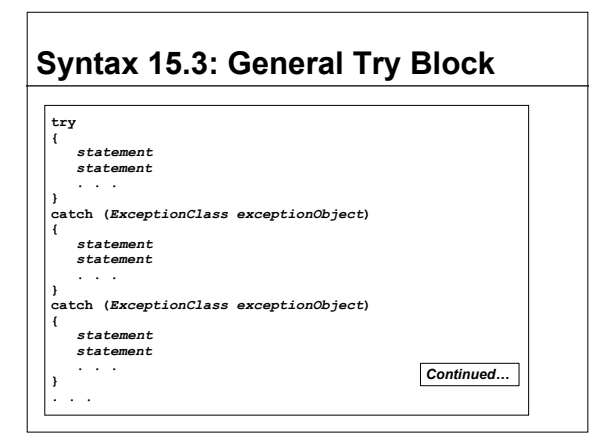

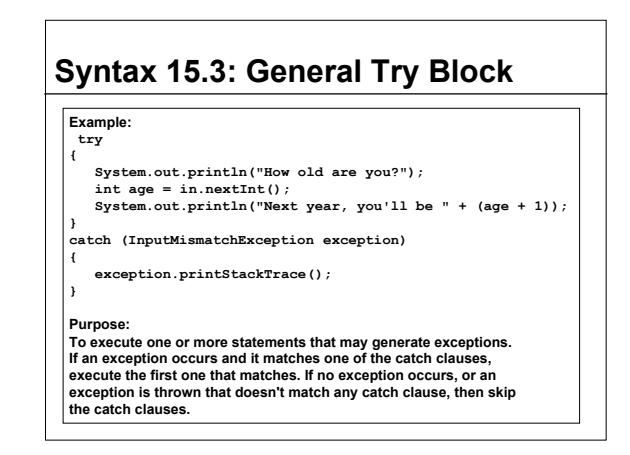

#### **Self Check**

- **5. Suppose the file with the given file name exists and has no contents. Trace the flow of execution in the try block in this section.**
- **6. Is there a difference between catching checked and unchecked exceptions?**

#### **Answers**

**5. The FileReader constructor succeeds, and in is constructed. Then the call in.next() throws a NoSuchElementException, and the try block is aborted. None of the catch clauses match, so none are executed. If none of the enclosing method calls catch the exception, the program terminates.**

*Continued…*

#### **Answers**

**6. No–you catch both exception types in the same way, as you can see from the code example on page 558. Recall that IOException is a checked exception and NumberFormatException is an unchecked exception.**

#### **The finally clause**

- **Exception terminates current method**
- **Danger: Can skip over essential code**
- **Example:**

```
reader = new FileReader(filename); 
Scanner in = new Scanner(reader); 
readData(in); 
reader.close(); 
// May never get here
```
#### **The finally clause**

- **Must execute reader.close() even if exception happens**
- **Use finally clause for code that must be executed "no matter what"**

## **The finally clause**

**FileReader reader = new FileReader(filename); try { Scanner in = new Scanner(reader); readData(in); } finally { reader.close(); // if an exception occurs, finally clause // is also executed before exception is // passed to its handler }** 

#### **The finally clause**

- **Executed when try block is exited in any of three ways:**
	- $\blacksquare$  After last statement of  $\text{try}$  block
	- $\blacksquare$  After last statement of catch clause, if this  $\text{try}$  block caught an exception
	- $\blacksquare$  When an exception was thrown in  $try$  block and not caught
- **Recommendation: don't mix catch and finally clauses in same try block**

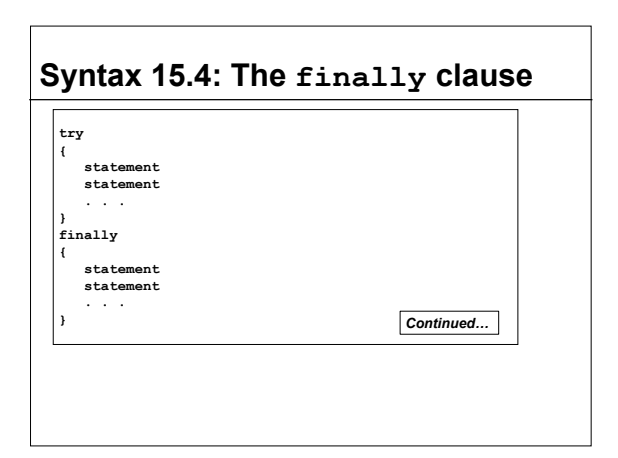

## **Syntax 15.4: The finally clause**

**Example:**

**FileReader reader = new FileReader(filename); try**

**{ readData(reader);**

**}**

**} finally**

**{**

 **reader.close();**

**Purpose:**

**To ensure that the statements in the finally clause are executed whether or not the statements in the try block throw an exception.** 

## **Self Check**

- **7. Why was the reader variable declared outside the try block?**
- **8. Suppose the file with the given name does not exist. Trace the flow of execution of the code segment in this section.**

#### **Answers**

- **7. If it had been declared inside the try block, its scope would only have extended to the end of the try block, and the catch clause could not have closed it.**
- **8. The FileReader constructor throws an exception. The finally clause is executed. Since reader is null, the call to close is not executed. Next, a catch clause that matches the FileNotFoundException is located. If none exists, the program terminates.**

## **Designing Your Own Execution Types**

- **You can design your own exception types–subclasses of Exception or RuntimeException**
	- **if (amount > balance)**

•

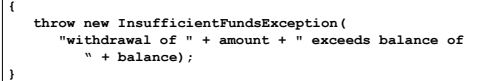

• **Make it an unchecked exception–programmer could have avoided it by calling getBalance first** *Continued…*

## **Designing Your Own Execution Types**

- **Make it an unchecked exception–programmer could have avoided it by calling getBalance first**
- **Extend RuntimeException or one of its subclasses**
- **Supply two constructors**
	- 1. Default constructor
	- 2. A constructor that accepts a message string describing reason for exception

## **Designing Your Own Execution Types**

- **public class InsufficientFundsException extends RuntimeException**
- **{ public InsufficientFundsException() {}** 
	- **public InsufficientFundsException(String message)**
- **super(message); }**

 **{** 

**}**

### **Self Check**

- **9. What is the purpose of the call super(message) in the second InsufficientFundsException constructor?**
- **10. Suppose you read bank account data from a file. Contrary to your expectation, the next input value is not of type double. You decide to implement a BadDataException. Which exception class should you extend?**

#### **Answers**

- **9. To pass the exception message string to the RuntimeException superclass.**
- **10. Exception or IOException are both good choices. Because file corruption is beyond the control of the programmer, this should be a checked exception, so it would be wrong to extend RuntimeException.**

#### **A Complete Program** • **Program** Asks user for name of file File expected to contain data values First line of file contains total number of values **Remaining lines contain the data •** Typical input file: 3 1.45 -2.1 0.05

## **A Complete Program**

- **What can go wrong?**
	- File might not exist
	- File might have data in wrong format

#### • **Who can detect the faults?**

- **FileReader constructor will throw an exception** when file does not exist
- Methods that process input need to throw exception if they find error in data format

*Continued…*

## **A Complete Program**

#### • **What exceptions can be thrown?**

- FileNotFoundException can be thrown by FileReader constructor
- **IOException can be thrown by close method of** FileReader
- **BadDataException, a custom checked exception** class

### **A Complete Program**

- **Who can remedy the faults that the exceptions report?**
	- **Only the main method of DataSetTester program** interacts with user
		- Catches exceptions
		- Prints appropriate error messages
		- Gives user another chance to enter a correct file

*Continued…*

#### **File DataSetTester.java 01:** import java.io.FileNotFoundException; **02:** import java.io.IOException; **03:** import java.util.Scanner; **04: 05:** public class DataSetTester **06:** { **07:** public static void main(String[] args) **08:** { **09:** Scanner in = new Scanner(System.in); **10:** DataSetReader reader = new DataSetReader();  $\begin{bmatrix} 11 \\ 12 \end{bmatrix}$ **12:** boolean done = false; **13:** while (!done)  $\begin{bmatrix} 13: \\ 14: \\ 15: \\ 16: \end{bmatrix}$ **15:** try  $1$  Continued...

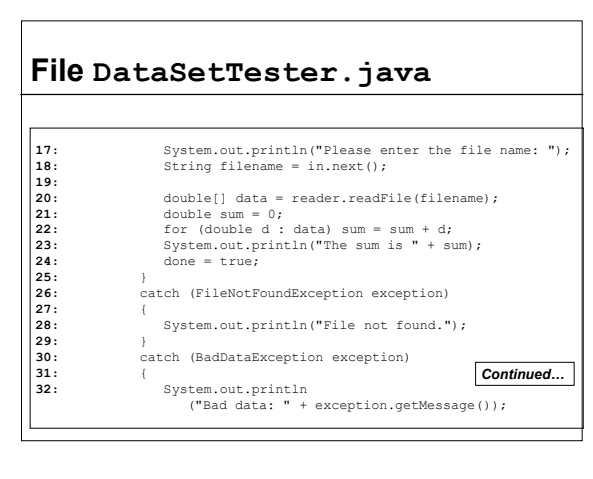

### **File DataSetTester.java**

- **33:** } .<br>catch (IOException exception) **35:** { exception.printStackTrace(); **37:** } **38:** }
- **39:** } **40:** }

## **The readFile method of the DataSetReader class**

- **Constructs Scanner object**
- **Calls readData method**
- **Completely unconcerned with any exceptions**

*Continued…*

### **The readFile method of the DataSetReader class**

• **If there is a problem with input file, it simply passes the exception to caller**

**public double[] readFile(String filename) throws IOException, BadDataException // FileNotFoundException is an IOException {** 

 **FileReader reader = new FileReader(filename); try {** 

 **Scanner in = new Scanner(reader); readData(in);** 

 **}** *Continued…*

## **The readFile method of the DataSetReader class**

 **finally {** 

- **reader.close(); }**
- **return data;**

**}**

## **The readFile method of the DataSetReader class**

- **Reads the number of values**
- **Constructs an array**

**{**

**}**

• **Calls readValue for each data value**

**private void readData(Scanner in) throws BadDataException if (!in.hasNextInt()) throw new BadDataException("Length expected"); int numberOfValues = in.nextInt(); data = new double[numberOfValues];**

**for**  $(int i = 0; i < numberOfValues; i++)$ <br>**readValue(in, i)**;

#### **if (in.hasNext()) throw new BadDataException("End of file expected");**

## **The readFile method of the DataSetReader class**

- **Checks for two potential errors** File might not start with an integer File might have additional data after reading all values
- **Makes no attempt to catch any exceptions**

## **The readFile method of the DataSetReader class**

**private void readValue(Scanner in, int i) throws BadDataException**

 **if (!in.hasNextDouble()) throw new BadDataException("Data value expected"); data[i] = in.nextDouble();** 

#### **Scenario**

- **1. DataSetTester.main calls DataSetReader.readFile**
- **2. readFile calls readData**
- **3. readData calls readValue**
- **4. readValue doesn't find expected value and throws BadDataException**
- **5. readValue has no handler for exception and terminates**

*Continued…*

#### **Scenario**

**{** 

**}** 

- **6. readData has no handler for exception and terminates**
- **7. readFile has no handler for exception and terminates after executing finally clause**
- **8. DataSetTester.main has handler for BadDataException; handler prints a message, and user is given another chance to enter file name**

## **File DataSetReader.java 01:** import java.io.FileReader; **02:** import java.io.IOException; **03:** import java.util.Scanner; **04:**   $\begin{vmatrix} 05: & / & * \ 06: & & \end{vmatrix}$ **06:** Reads a data set from a file. The file must have // the format 07: numberOfValues<br>08: value1 08: value1<br>09: value2<br>10: . . . **09:** value2 **10:** . . . **11:** \*/ **12:** public class DataSetReader 13: { **Continued... 13:** {

#### **File DataSetReader.java** |<br>**14:**<br>**15: 15:** Reads a data set. **16:** @param filename the name of the file holding the data **17:** @return the data in the file **18:** \*/ **19:** public double[] readFile(String filename) **20:** throws IOException, BadDataException **21:** { 22: FileReader reader = new FileReader(filename);<br>23: trv **23:** try  $\frac{24}{24}$ : **25:** Scanner in = new Scanner(reader); **26:** readData(in);  $\begin{array}{r} 25: \\ 26: \\ 27: \\ 28: \end{array}$ **28:** finally **29:** { **30:** reader.close(); **31:** } *Continued…*

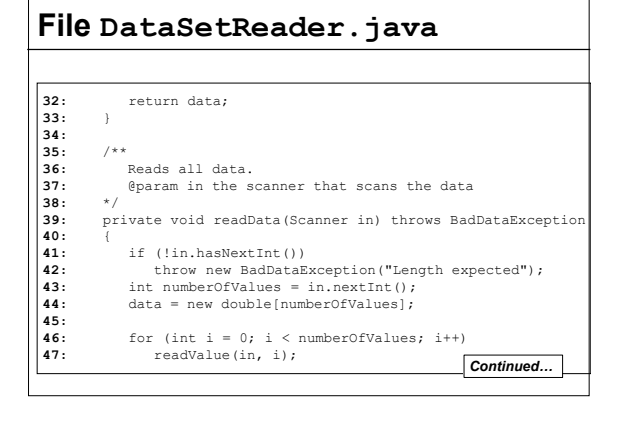

### **File DataSetReader.java**

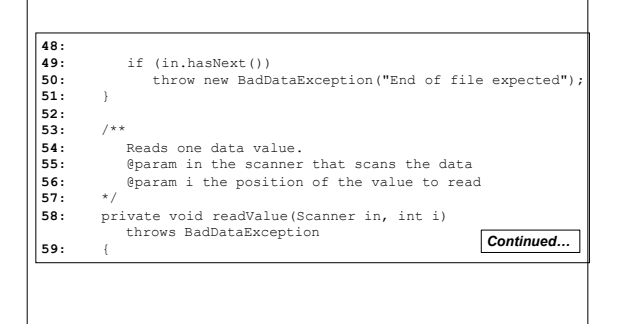

## **File DataSetReader.java**

- **60:** if (!in.hasNextDouble())<br>**61:** throw new BadDataExce
- **61:** throw new BadDataException("Data value expected"); **62:** data[i] = in.nextDouble();
- **63:** } **64:**

**66:** }

**65:** private double[] data;

## **Self Check**

- **11. Why doesn't the DataSetReader.readFile method catch any exceptions?**
- **12. Suppose the user specifies a file that exists and is empty. Trace the flow of execution.**

#### **Answers**

**11. It would not be able to do much with them. The DataSetReader class is a reusable class that may be used for systems with different languages and different user interfaces. Thus, it cannot engage in a dialog with the program user.**

*Continued…*

#### **Answers**

**12. DataSetTester.main calls DataSetReader.readFile, which calls readData. The call in.hasNextInt() returns false, and readData throws a BadDataException. The readFile method doesn't catch it, so it propagates back to main, where it is caught.**